## [2016-New Ensure [Pass 70-464 Exam By Trainin](http://www.pass4surevip.com/?p=594)g GreatExam New VCE And PDF Dumps (21-40)

We are all well aware that a major problem in the IT industry is that there is a lack of quality study materials. Our exam preparation material provides you everything you will need to take a certification examination. Our Microsoft 70-464 Exam will provide you with exam questions with verified answers that reflect the actual exam. These questions and answers provide you with the experience of taking the actual test. High quality and value for the 70-464 Exam. 100% guarantee to pass your Microsoft 70-464 exam and get your Microsoft certification. QUESTION 21You have a database hosted on SQL Azure. You are developing a script to create a view that will be used to update the data in a table. The following is the relevant portion of the script. (Line numbers are included for reference only.)You need to ensure that the view can update the data in the table, except for the data in Column1.Which code segment should you add at line 06? 01 CREATE VIEW View1

> 02 AS 03 SELECT  $04...$ 05 WHERE Column1 = 'City1' 06 WWW.greatexam.com

 A. WITH ENCRYPTIONB. WITH [VIEW\\_METADATAC. WITH CHE](http://examgod.com/geimages/e070eeab34a3_F24E/211.jpg)CK OPTIOND. WITH SCHEMABINDING Answer: CExplanation:The question concerning the view that has a clause "WHERE Column1 = 'City1' is wrong. That's not what the CHECK option is made for. Actually you will be able to updated ONLY the rows satisfied by that WHERE clause, that is, only the rows with the Column1 being 'City1'.None of the answers are valid from that question. You need a trigger to achieve that. http://msdn.microsoft.com/en-us/library/ms187956.aspx QUESTION 22You have an application that uses a view to access data from multiple tables. You need to ensure that you can insert rows into the underlying tables by using the view. What should you do? A. Define the view by using the SCHEMABINDING option.B. Define the view by using the CHECK option.C. Create an INSTEAD OF trigger on the view.D. Materialize the view. Answer: CExplanation:

[http://msdn.microsoft.com/en-us/library/ms180800.aspx](http://msdn.microsoft.com/en-us/library/ms187956.aspx)http://msdn.microsoft.com/en-us/library/ms187956.aspx QUESTION 23You have a SQL Azure database. You execute the following code:The Sales.Customers table will contain 100,000 rows. You expect the FaxNumber column to contain a null value for 70 percent of the rows. You need to create an index to support [Sales.CustomersByFaxNumber. The solution must mini](http://msdn.microsoft.com/en-us/library/ms180800.aspx)[mize the disk storage requirements. Which code segment](http://msdn.microsoft.com/en-us/library/ms187956.aspx) should you execute CREATE SCHEMA Sales;

```
CREATE TABLE Sales. Customers
\left(CustomerID int IDENTITY(1,1) PRIMARY KEY,
  FaxNumber char (10) SPARSE NULL,
  CustomerName varchar (100) NOT NULL,
  EmailAddress varchar (100) NOT NULL
) ;
GO
CREATE PROCEDURE Sales. CustomersByFaxNumber
  @FaxNumber char(10)
A<sub>S</sub>
SELECT CustomerID,
  CustomerName
FROM Sales. Customers
WHERE \texttt{FaxNumber} = \texttt{GFaxNumber}_{WWW.GFeateXam.com}
```
CREATE INDEX IX Customers ON Customers (FaxNumber)WHERE FaxNumber IS NOT NULLB. CREATE INDEX IX\_Customers ON Customers (FaxNumber)WITH FILLFACTOR=0C. CREATE INDEX IX\_Customers ON Customers (CustomerName) INCLUDE (FaxNumber)D. CREATE INDEX IX\_Customers ON Customers (FaxNumber)E. CREATE INDEX IX\_Customers ON Customers (FaxNumber)WHERE FaxNumber IS NULL Answer: A QUESTION 24You run the following code:You need to ensure that the root node of the XML data stored in the Details column is <Order\_Details>.What should you implement? More than one answer choice may achieve the goal. Select the BEST answer CREATE TABLE dbo. Orders

Id int CONSTRAINT PK Order Id PRIMARY KEY, Amount decimal, Details xml www.greatexam.com  $)$ :

 A. an XML indexB. an X[ML schema collectionC. a user-defined data typ](http://www.pass4surevip.com/?p=594)eD. a Data Definition Language (DDL) triggerE. a data manipulation language (DML) trigger Answer: BExplanation:http://msdn.microsoft.com/en-us/library/ms187856.aspx QUESTION 25Drag and Drop QuestionYou have a table named Customers that has a clustered index defined on the ID column. You write a script to create a stored procedure. You need to complete the script for the stored procedure. The solution must minimize the number of locks and deadlocks. What should you do? [To answer, drag the appropriate option to the correct loca](http://msdn.microsoft.com/en-us/library/ms187856.aspx)tion in the answer area. (Answer choices may be used once, more than once, or not at all. **READ COMMITED** CREATE PROCEDURE Proc1 (@ParamID int)

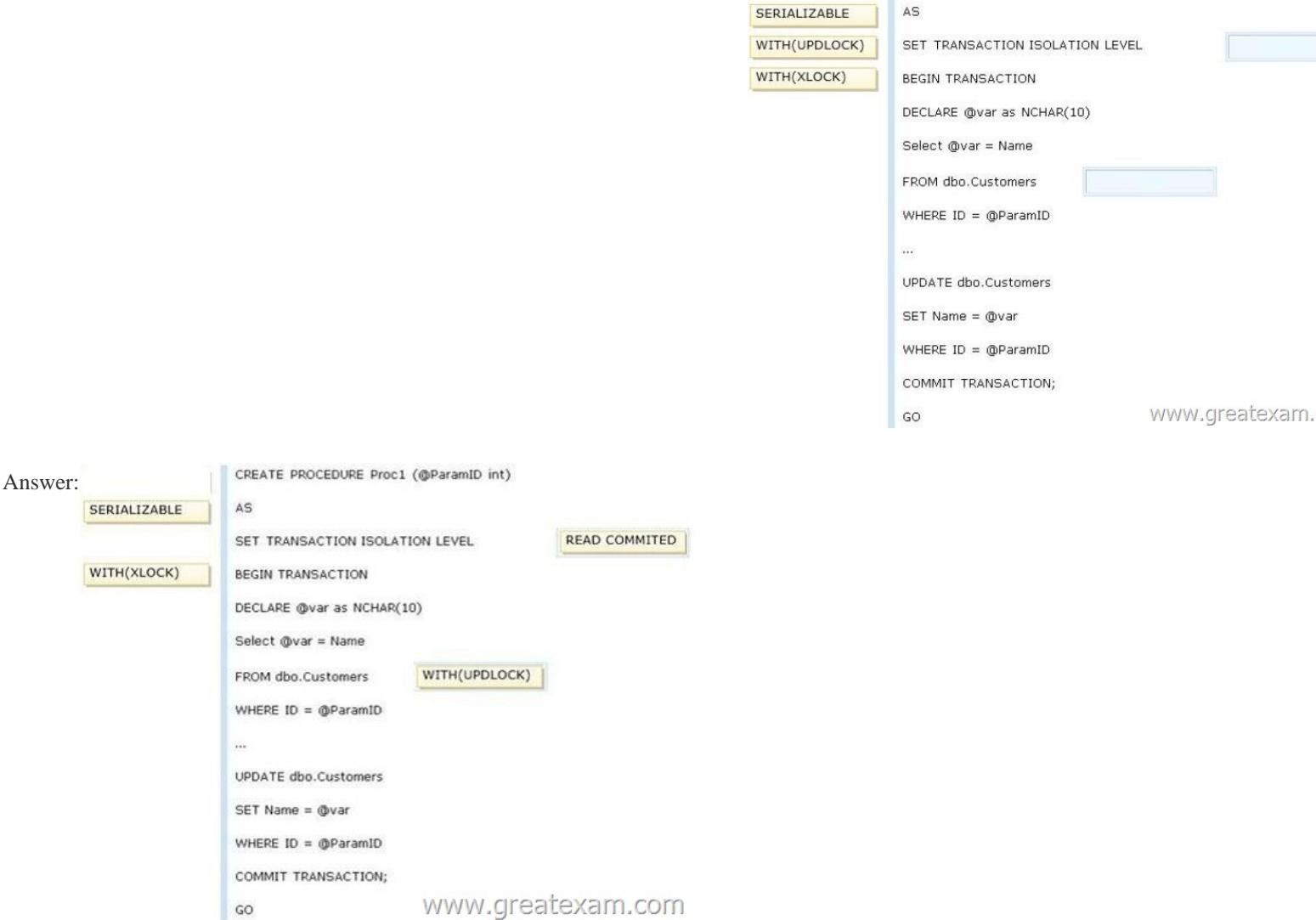

 QUES[TION 26You are creating a table named Orders. You need to ensure t](http://examgod.com/geimages/e070eeab34a3_F24E/252.jpg)hat every time a new row is added to the Orders table, a user-defined function is called to validate the row before the row is added to the table. What should you use? More than one answer choice may achieve the goal. Select the BEST answer. A. a FOREIGN KEY constraintB. a data manipulation language (DML) triggerC. a DEFAULT constraintD. a CHECK constraintE. a Data Definition Language (DDL) trigger Answer: DExplanation: http://www.techrepublic.com/blog/programming-and-development/comparing-sql-server-constraints-and-dmltriggers/402 http://msdn.microsoft.com/en-us/library/ms178110.aspx QUESTION 27You execute the following code CREATE TABLE UserInfo

ID int NOT NULL IDENTITY (1, 1) CONSTRAINT PK UserInfo PRIMARY KEY C UserName varchar (100) NOT NULL, Manager varchar (100) NULL, HireDate date NOT NULL, PerformanceReviewScore int NULL  $)$  ;

You have a stored procedure that includes the

SELECT UserName, PerformanceReviewScor FROM UserInfo WHERE Manager = 'Ben Smith';

```
index on UserInfo. Which code segment should you execute \cap ACREATE NONCLUSTERED INDEX [IX Covering Index]
                                                                                             [UserName] ASC
                                                                                             [PerformanceReviewScore] ASC,
                                                                                          \mathbf{1}:
                                                                                     C B.
                                                                                          CREATE NONCLUSTERED INDEX [IX Covering Index]
                                                                                             [Manager] ASC
                                                                                          );
                                                                                     C C. CREATE NONCLUSTERED INDEX [IX Covering Index]
                                                                                             [UserName] ASC,
                                                                                             [Manager] ASC
                                                                                          ):
```

```
C D. CREATE NONCLUSTERED INDEX [IX Covering Index]
        [Manager] ASC,
        [PerformanceReviewScore] ASC,
        [UserName] ASC
      \mathbf{1}:
                                      www.great
```
 A. Option AB. Option BC. Option CD. Option D Answer: D QUESTION 28You p[lan to execute the following code:You](http://examgod.com/geimages/e070eeab34a3_F24E/272.jpg) need to identify how many rows will be in dbo.Table1 after you execute the code. How many rows should you identify? CREATE TABLE dbo.Table

> datavalue varchar (20  $\mathbf{1}$ : GO BEGIN TRANSACTION; INSERT INTO Table1 VAI BEGIN TRANSACTION; INSERT INTO Table1 COMMIT TRANSACTION; INSERT INTO Table1 VAI ROLLBACK TRANSACTION; WWW.CJI Go

 A. 3B. 2C. 1D. 0 Answer: D QUESTION 29You have an index for a table in a SQL Azure database. The datab[ase is used](http://examgod.com/geimages/e070eeab34a3_F24E/281.jpg) for Online Transaction Processing (OLTP). You discover that the index consumes more physical disk space than necessary. You need to minimize the amount of disk space that the index consumes. What should you set from the index options? A. STATISTICS NORECOMPUTE = ONB. STATISTICS NORECOMPUTE = OFFC. FILLFACTOR = 0D. FILLFACTOR = 80 Answer: CExplanation: http://msdn.microsoft.com/en-us/library/ms177459.aspx http://msdn.microsoft.com/en-us/library/ms188783.aspx QUESTION 30Drag and Drop QuestionYou execute the following code CREATE TABL

id int pr name ncha ¥ww.great

You discover that the Customers table was created in the dbo schema. You need to create a code segment to move the table to another schema named Schema2. What should you create? To answer, drag the appropriate code segments to the correct locatio[n in](http://examgod.com/geimages/e070eeab34a3_F24E/301.jpg) the answer area. (Answer choices may be used once, more than once, or not at all.) Code Segments Answer Area

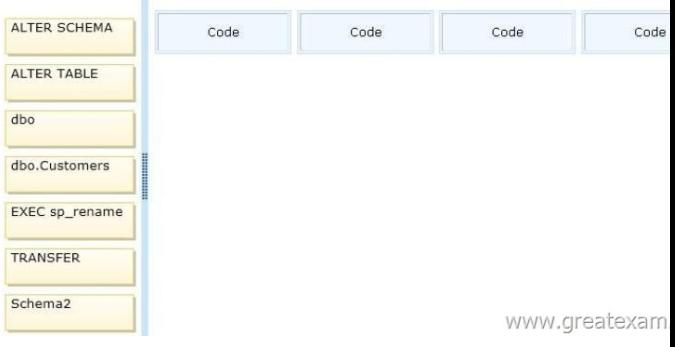

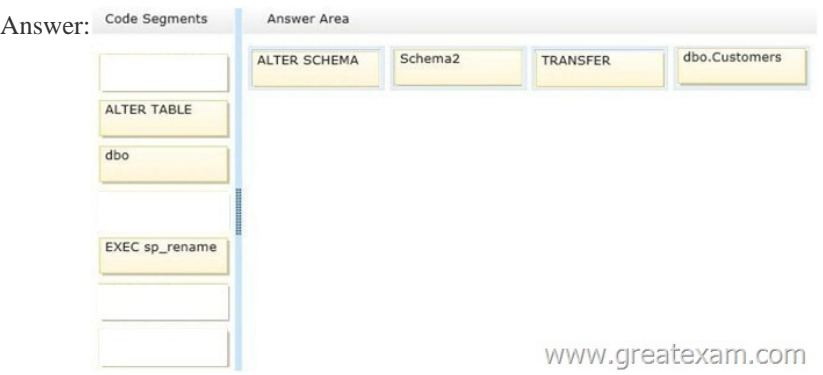

Explana[tion:Note: ALTER SCHEMA newschema TRANSFER oldschema.T](http://examgod.com/geimages/e070eeab34a3_F24E/303.jpg)ABLE This will transfer the table defined under "oldschema" and transfer it to "newschema". QUESTION 31You plan to design an application that temporarily stores data in a SQL Azure database. You need to identify which types of database objects can be used to store data for the application. The solution must ensure that the application can make changes to the schema of a temporary object during a session. Which type of objects should you identify? A. common table expressions (CTEs)B. table variablesC. temporary tablesD. temporary stored procedures Answer: CExplanation:http://msdn.microsoft.com/en-us/library/ms175972.aspx

http://msdn.microsoft.com/en-us/library/ms189084.aspxhttp://msdn.microsoft.com/en-us/library/ms175010.aspx http://msdn.microsoft.com/en-us/library/bb510489.aspxhttp://msdn.microsoft.com/en-us/library/ms187926.aspx http://zacksfiasco.com/post/2010/01/21/SQL-Server-Temporary-Stored-Procedures.aspx QUESTION 32You have a text file that contains an XML Sche[ma Definition \(XSD\). You have a table named Schemal.T](http://msdn.microsoft.com/en-us/library/ms175972.aspx)able1. You have a stored procedure named [Schemal.Proc1 that accepts an XML parameter named P](http://msdn.microsoft.com/en-us/library/ms189084.aspx)[aram1. You need to store validated XML data in Schema](http://msdn.microsoft.com/en-us/library/ms175010.aspx)l.Table1. The [solution must ensure that only valid XML data is accepted by Param1. What should you](http://zacksfiasco.com/post/2010/01/21/SQL-Server-Temporary-Stored-Procedures.aspx) do? (Each correct answer presents part of the solution. Choose all that apply.) A. Define an XML column in Table1 by using an XML schema collection.B. Create an XML schema collection in the database from the text file.C. Declare Param1 var1 as type XML and associate the variable to the XML schema collection.D. use the modify method to insert the XML schema into each row of the XML column in Table1. Answer: ABDExplanation:http://msdn.microsoft.com/en-us/library/bb510420.aspx

http://msdn.microsoft.com/en-us/library/ms187856.aspxhttp://msdn.microsoft.com/en-us/library/ms176009.aspx http://msdn.microsoft.com/en-us/library/hh403385.aspxhttp://msdn.microsoft.com/en-us/library/ms184277.aspx QUESTION 33 Drag and Drop QuestionYou plan to deploy two stored procedures named SP1 and SP2 that read data from the database. Your company identifies the foll[owing requirements for each stored procedure:- SP1 mus](http://msdn.microsoft.com/en-us/library/bb510420.aspx)t allow dirty reads.- SP2 must place range locks [on the data to ensure read consistency. You need to iden](http://msdn.microsoft.com/en-us/library/ms187856.aspx)[tify which isolation level you must set for each stored pro](http://msdn.microsoft.com/en-us/library/ms176009.aspx)cedure. The [solution must minimize the number of locks. Which iso](http://msdn.microsoft.com/en-us/library/hh403385.aspx)[lation level should you identify? To answer, drag the app](http://msdn.microsoft.com/en-us/library/ms184277.aspx)ropriate isolation level to the correct stored procedure in the answer area. (Answer choices may be used once, more than once, or not at all. Isolation Levels

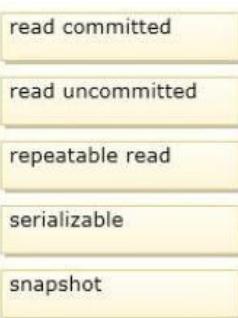

Answer:

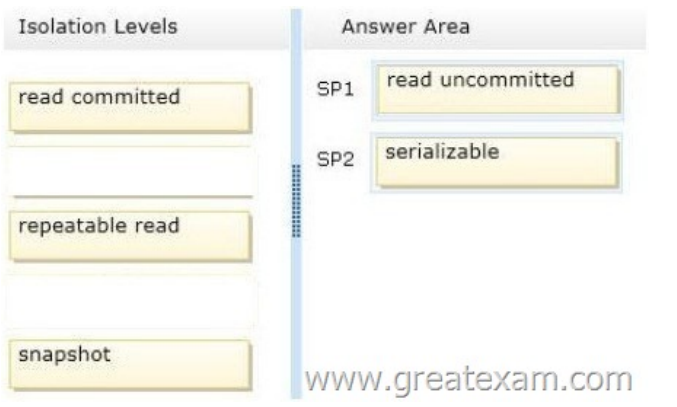

 [QUESTION 34You use SQL Server 2014. The physical ser](http://examgod.com/geimages/e070eeab34a3_F24E/332.jpg)ver is a dedicated database server that has 120GB of RAM available. There is approximately 50GB of storage space available on a slow local disk.You create a new stored procedure. You decide you need to temporarily hold approximately 300,000 rows from two tables, from which you will compute two complex business scores. The stored procedure will use temporary storage defined as follows AccountNumber char(10) NOT NULL<br>YearToDateSalesTotal decimal(15,2) NULL

SalesScore int NULL FutureSalesExpectationSpppegézie触情kom

The code will make several passes through the data, applying com[plex calculations before writing the data to](http://examgod.com/geimages/e070eeab34a3_F24E/341.jpg) a permanent disk-based table in the same database from which it reads the data.For this stored procedure, you need to deal with temporary data in the most efficient way to minimize physical disk pressure.What should you do? More than one answer choice may achieve the goal. Select the BEST answer $\bigcirc$ A create TYPE dbo.AccountScoringModel as TABLE

```
AccountNumber char(10) COLLATE Latin1_General_100_BIN2 NOT NULL,<br>YearToDateSalesTotal decimal(15,2) NULL,
           SalesScore int NULL,
           FutureSalesExpectationScore int NULL,
            INDEX AccountNumber HASH (AccountNumber) WITH (BUCKET_COUNT = 25000)
      ) WITH ( MEMORY_OPTIMIZED = ON )
      GO.
      DECLARE @AccountScoring as dbo.AccountScoringModel
◯B. DECLARE @AccountScoring as TABLE
           AccountNumber char(10) NOT NULL,
           YearToDateSalesTotal decimal(15.2) NULL.
           SalesScore int NULL,
           FutureSalesExpectationScore int NULL
      \lambda\bigcircC. CREATE TABLE #AccountScoring
           AccountNumber char(10) NOT NULL,
           YearToDateSalesTotal decimal(15,2) NULL,
           SalesScore int NULL,
           FutureSalesExpectationScore int NULL
\bigcircD. CREATE TYPE dbo.AccountScoringModel as TABLE
           AccountNumber char(10) COLLATE Latin1_General_100_BIN2 NOT NULL,
            YearToDateSalesTotal decimal(15,2) NULL,
           SalesScore int NULL,
           FutureSalesExpectationScore int NULL,
           INDEX AccountNumber HASH (AccountNumber) WITH (BUCKET_COUNT = 120)
      ) WITH ( MEMORY_OPTIMIZED = ON )
      GO
      DECLARE @AccountScoring as dbo.AccountScoringModeWyyyy.greatexam.com
```
 A. Option AB. Opti[on BC. Option CD. Option D Answer: AExplanation: - You mus](http://examgod.com/geimages/e070eeab34a3_F24E/342.jpg)t specify a value for the BUCKET\_COUNT parameter when you create the memory-optimized table. In most cases the bucket count should be between 1 and 2 times the number of distinct values in the index key. If the index key contains a lot of duplicate values, on average there are more than 10 rows for each index key value, use a nonclustered index insteadYou may not always be able to predict how many values a particular index key may have or will have. Performance should be acceptable if the BUCKET\_COUNT value is within 5 times of the actual number of key values. QUESTION 35You have a SQL Server 2012 database named Database1. You execute the following code:You insert 3 m[illion rows into Sales. You need to reduce the am](http://www.pass4surevip.com/?p=594)ount of time it takes to execute Proc1. What should you do CREATE TABLE Sales

```
ID int IDENTITY (1, 1) NOT NULL PRIMARY KEY,
  OrderDate char (10) NOT NULL,
 Amount decimal
1:GO
CREATE INDEX IX Sales OrderDate
  ON Sales (OrderDate)
  INCLUDE (ID, Amount);
GO
CREATE PROC usp_Proc1(
  @date1 datetime,
  @date2 datetime
AS
SELECT ID, OrderDate, Amount
  FROM Sales
  WHERE CAST (OrderDate AS datetime)
    BETWEEN @date1 AND @date2
  ORDER BY ID;
                www.greatexam.com
GO
```
 A. P[roductType varchar\(11\) '@ProductType',B. Produ](http://examgod.com/geimages/e070eeab34a3_F24E/351.jpg)ctType varchar(11) 'ProductType/ID',C. ProductType varchar(11) 'ProductType/@ID',D. ProductType varchar(11) 'ProductType1'. Answer: D QUESTION 36You have a SQL Azure database. You execute the following script:You add 1 million rows to Table1. Approximately 85 percent of all the rows have a null value for Column2. You plan to deploy an application that will search Column2. You need to create an index on Table1 to support the planned deployment. The solution must minimize the storage requirements. Which code segment should you execute? CREATE TABLE dbo. Table1

> Column1 int PRIMARY KEY, Column2 varchar(50) SPARSE NU<br>WWW.CJTeateXam.com

 A. CREATE INDEX IX\_Table1 ON Table1 (Column2)WITH FILLFACTOR-0B. CREATE INDEX IX[\\_Table1 OK Table1](http://examgod.com/geimages/e070eeab34a3_F24E/361.jpg) (Column1)INCLUDE (Column2)C. CREATE INDEX IX\_Table1 ON Table1 (Column2)WHERE Column2 IS NULLD. CREATE INDEX IX\_Table1 ON Table1 (Column2)WHERE Column2 IS NOT NOLL Answer: DExplanation: http://msdn.microsoft.com/en-us/library/ms188783.aspxhttp://msdn.microsoft.com/en-us/library/cc280372.aspx QUESTION 37You are creating a table named Orders. You need to ensure that every time a new row is added to the Orders table, a table that is used for auditing is updated. What should you use? More than one answer choice may achieve the goal. Select the BEST answer. A. a CHECK constraintB. a FOREIGN KEY constraintC. [a DEFAULT constraintD. a data manipulation langua](http://msdn.microsoft.com/en-us/library/cc280372.aspx)ge (DML) triggerE.  [a Data Definition Language \(DDL\) trigger Answer: DE](http://msdn.microsoft.com/en-us/library/ms188783.aspx)xplanation:

http://www.techrepublic.com/blog/programming-and-development/comparing-sql-server-constraints-and-dmltriggers/402 http://msdn.microsoft.com/en-us/library/ms178110.aspx QUESTION 38You have a SQL Azure database. You need to identify which keyword must be used to create a view that will be indexed. Which keyword should you identify? A. VIEW\_METADATA B. SCHEMABINDINGC. DEFAULTD. DISTINCT Answer: BExplanation:

[http://msdn.microsoft.com/en-us/library/ms187956.aspxhttp://msdn.microsoft.com/en-us/library/ms191432.aspx QUESTI](http://www.techrepublic.com/blog/programming-and-development/comparing-sql-server-constraints-and-dmltriggers/402)ON 39 [Drag and Drop QuestionYou are designing two stored pr](http://msdn.microsoft.com/en-us/library/ms178110.aspx)ocedures named Procedure1 and Procedure2.You identify the following requirements:- Procedure1 must take a parameter that ensures that multiple rows of data can pass into the stored procedure.- [Procedure2 must use business logic that resides in a Mic](http://msdn.microsoft.com/en-us/library/ms187956.aspx)[rosoft .NET Framework assembly. You need to identify](http://msdn.microsoft.com/en-us/library/ms191432.aspx) the appropriate technology for each stored procedure. Which technologies should you identify? To answer, drag the appropriate technology to the correct stored procedure in the answer area. (Answer choices may be used once, more than once, or not at all.) Technologies

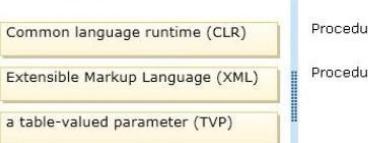

Answe

Answer:

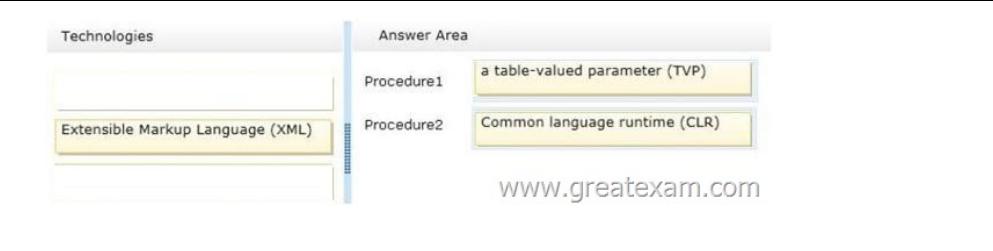

QUESTION 40You create a view by using the following code CREATE VIEW dbo.View1 www.greatexam.com AS SELECT t1.col1, t1.col2, t2.\* FROM dbo.Table1 AS t1 JOIN dbo.Table2 AS t2 ON t1.coll=t2.col2;

Several months after you create the view, users report that the view has started to return unexpected results. You discover that the design of Table2 was modified since you created the view. Yo[u need to ensure that the view returns the correct results. Which code](http://examgod.com/geimages/e070eeab34a3_F24E/401.jpg) segment should you run  $\cap$  A EXEC sp refreshview @viewname = 'dbo.View1';

```
C B. ALTER dbo. View1 WITH SCHEMABINDING, VIEW METADATA
      AS
      SELECT t1.col1, t1.col2, t2.*
      FROM dbo.Table1 AS t1 JOIN dbo.Table2 AS t2
      ON t1.coll=t2.col2;
C C. EXEC sp_refreshsqlmodule @name = 'dbo.Table2';
C D. DROP dbo.View1;
      GO
      CREATE dbo.View1 WITH SCHEMABINDING, VIEW METADATA
     AS
      SELECT tl.coll, tl.col2, t2.*
      FROM dbo. Table1 AS t1 JOIN dbo. Table2 AS t2
      ON t1.col1=t2.col2;
                                 www.greatexam.com
```
 A. Option AB. Opti[on BC. Option CD. Option D Answer: A The Microsoft 70-464 q](http://examgod.com/geimages/e070eeab34a3_F24E/402.jpg)uestions and answers in PDF on GreatExam are the most reliable study guide for 70-464 exam. Comparing with others', our 70-464 practice test is more authoritative and complete. We provide the latest full version of 70-464 PDF and VCE dumps with new real questions and answers to ensure your 70-464 exam 100% pass. http://www.greatexam.com/70-464-exam-questions.html